## Al-Mustaqbal University

College of Sciences Intelligent Medical Systems Department

# **Introduction to Plotting in Python**

#### **Introduction to Plotting:**

Plotting is the process of visually representing data using graphs or charts. It plays a crucial role in data analysis and exploration by allowing us to understand patterns, trends, and relationships within the data. Python provides several libraries for plotting, with matplotlib being one of the most popular and widely used.

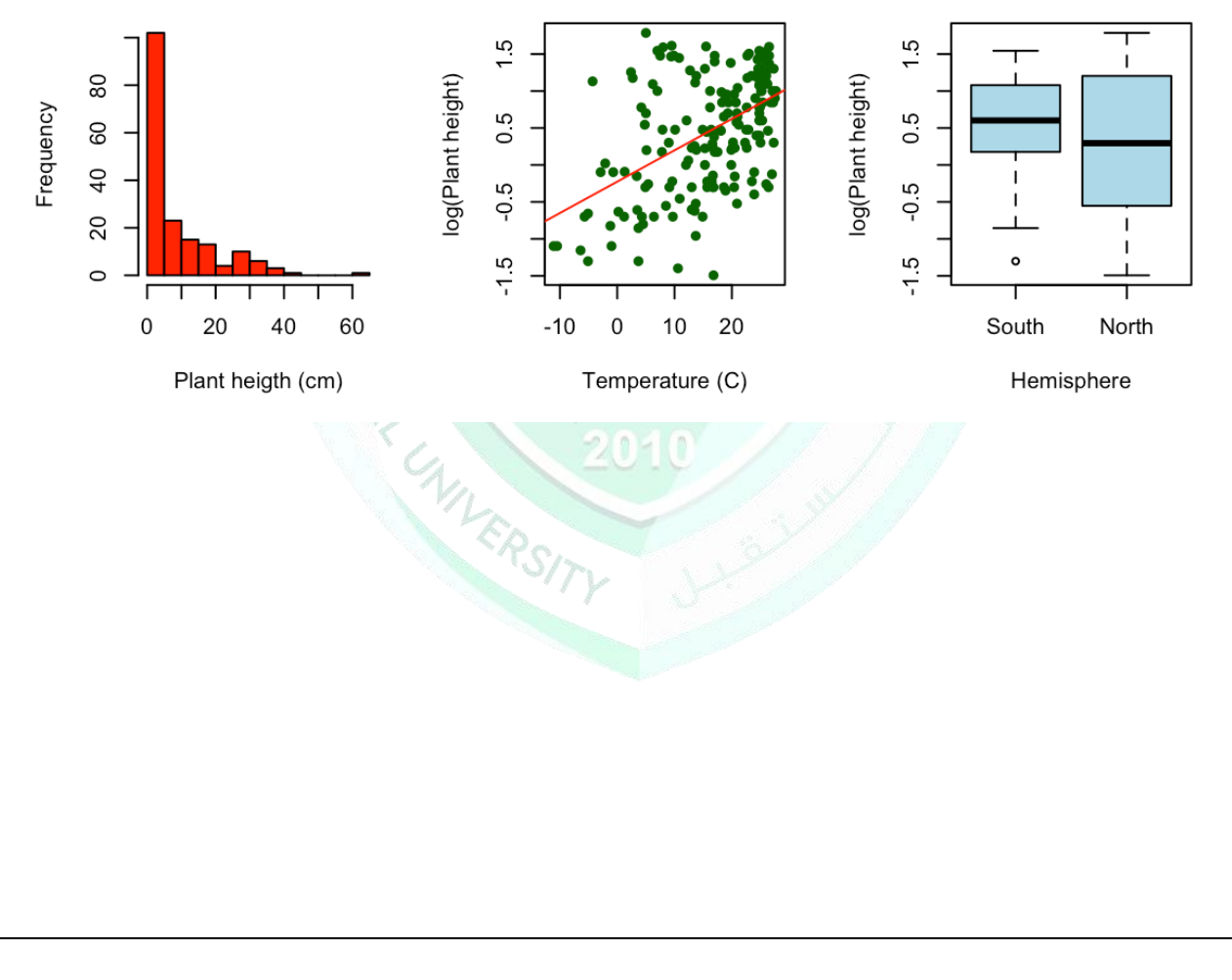

### **Why do we need Plotting?**

- **Data Visualization:** Plotting helps us visualize data in a more intuitive and understandable way than raw numbers or tables. It enables us to gain insights and identify patterns that may not be apparent from the data alone.
- **Communication:** Plots are an effective means of communicating findings and insights to others, such as colleagues, stakeholders, or the general public. Visualizations can convey complex information in a concise and accessible format.
- **Exploratory Data Analysis (EDA):** Plotting facilitates exploratory data analysis by allowing us to quickly generate various types of plots to explore different aspects of the data. It helps us identify outliers, detect correlations, and make informed decisions about data preprocessing and modeling.

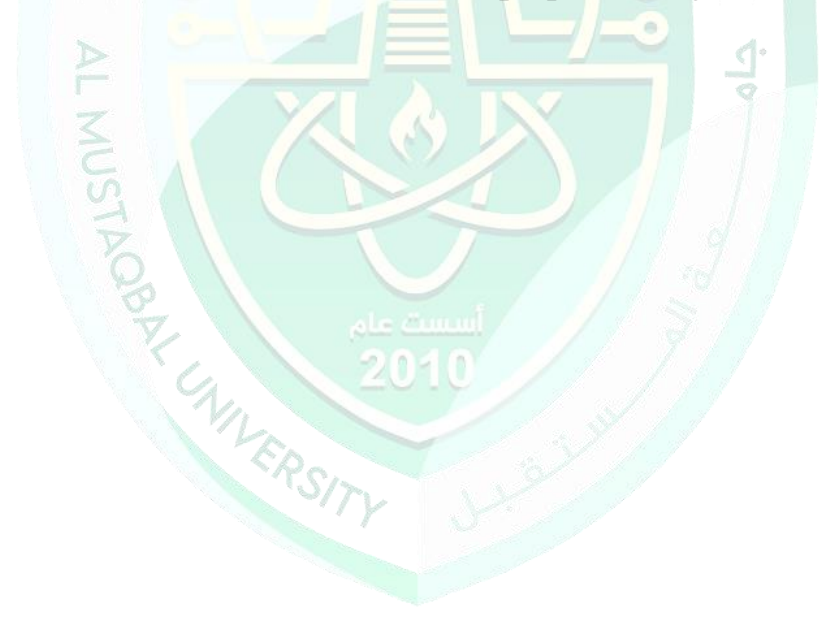

#### **Introduction to Matplotlib:**

Matplotlib is a powerful plotting library for Python that provides a wide range of functionalities for creating high-quality plots. It offers a flexible and customizable interface for generating various types of plots, including line plots, scatter plots, bar charts, histograms, and more.

#### **Simple Plotting Example:**

Let's consider a simple example of plotting using matplotlib:

import matplotlib.pyplot as plt

- # Sample data
- $x = \begin{bmatrix} 1, 2, 3, 4, 5 \end{bmatrix}$  $y = [2, 4, 6, 8, 10]$
- # Plotting the data plt.plot(x, y)
- 
- plt.xlabel('X-axis')

# Adding labels and title

- plt.ylabel('Y-axis')
- plt.title('Simple Plot')

# Displaying the plot plt.show()

In this example, we create a basic line plot by providing x and y coordinates. We then customize the plot by adding labels to the axes and a title. Finally, we display the plot using plt.show().

### **Conclusion:**

In conclusion, plotting is a fundamental skill in data analysis and visualization. By mastering plotting techniques using libraries like matplotlib, students can effectively explore, analyze, and communicate data-driven insights. In the upcoming sessions, we will delve deeper into advanced plotting techniques and explore additional plotting libraries in Python.

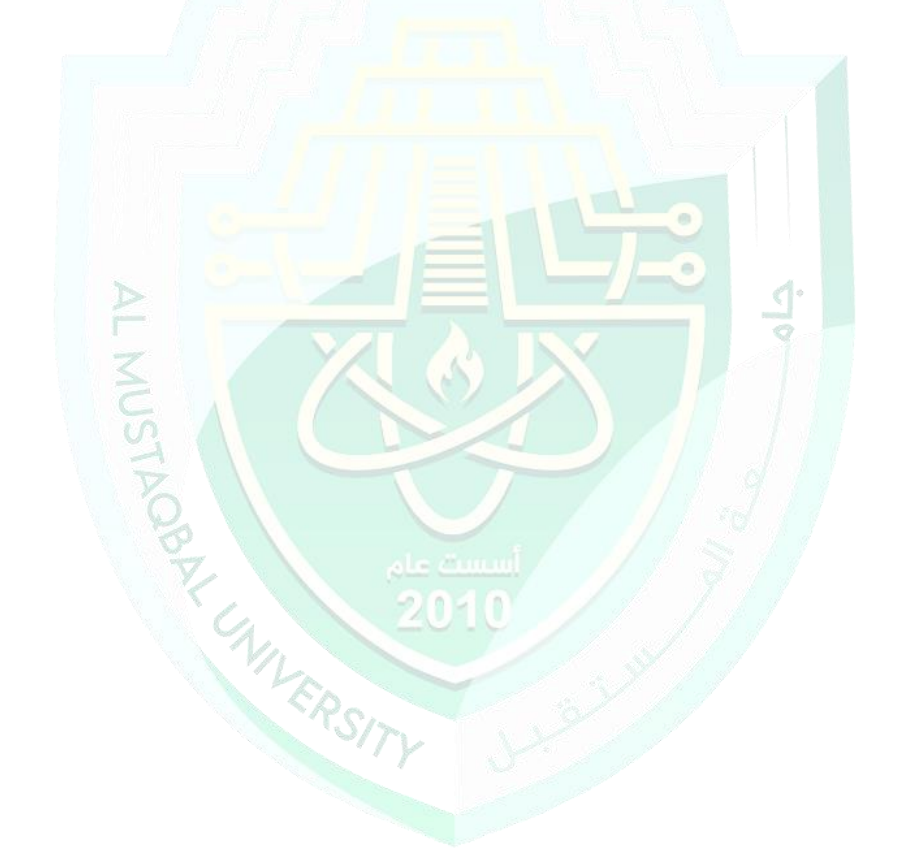

4 Prof. Dr. Mahdi Ebadi Manaa Programmer Fatima Thaer Sachit